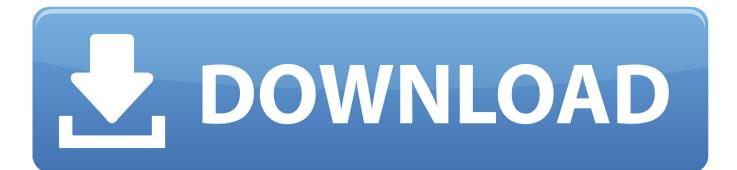

BIM 360 Docs 2016 Herunterladen Riss 64 Bits DE

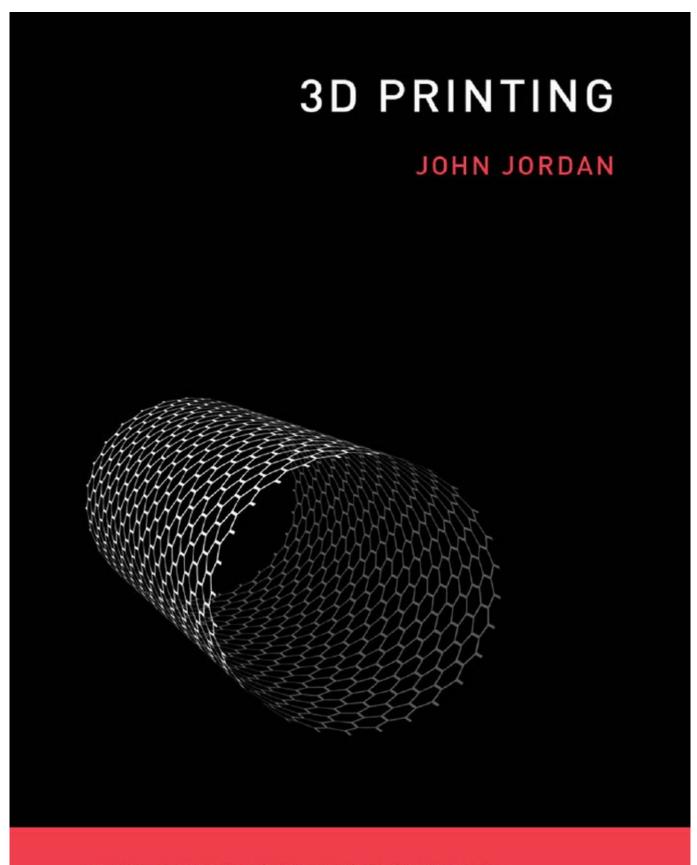

THE MIT PRESS ESSENTIAL KNOWLEDGE SERIES

BIM 360 Docs 2016 Herunterladen Riss 64 Bits DE

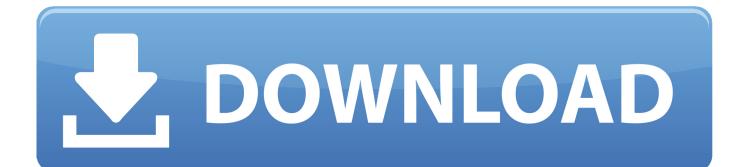

With the Desktop Connector, you can connect your desktop environment with your BIM 360 Docs account. View and open files; Upload and download .... 03-30-2016 09:05 AM ... Today in Docs, you can download any file from the "Project Files" folders and ... Sr. Product Manager, BIM 360 Docs. a49d837719